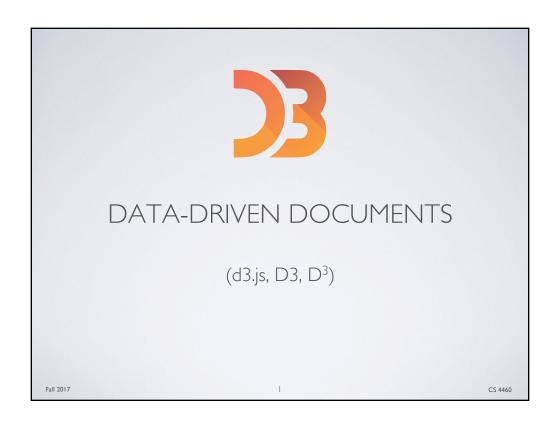

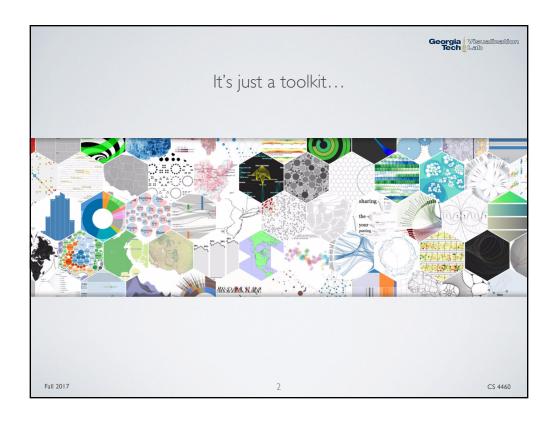

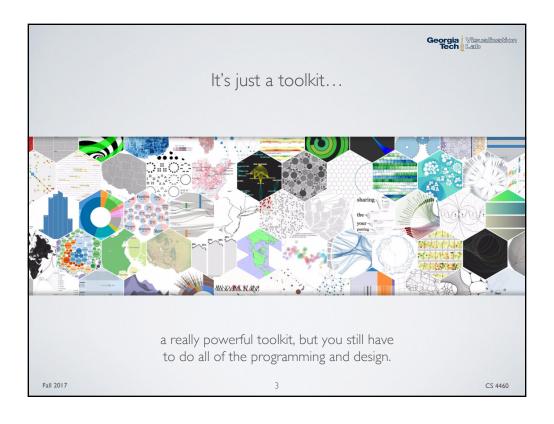

## WHAT DOES D3 DO?

Georgia Visualization Tech Lab

- A Javascript framework for generating, styling and animating web content based on data.
- · What does D3 do?
  - · Load data into the browser's memory
  - Create, Update, and Remove web page elements based on data (referred to as "binding data to elements on the web page")
  - Transform and Style those page elements based on data
  - Transition elements between states in response to user input

Fall 2017 4 CS 4460

## WHAT DOES D3 DO?

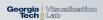

D3 provides a large offering of data-to-visual mappings for you to use in transforming and styling your data visualization

Geographies Scales Axes Brushes Hierarchies Shapes Chords Interpolators Time Formats Colors **Number Formats** Time Intervals Dragging Transitions Paths Easings Polygons Voronoi Diagrams Forces

Quadtrees Zooming

While D3 provides a framework to apply these mappings, it is up to you to design how to use these rules in your visualization.

Fall 2017 CS 4460

## D3.JS - ORIGINS

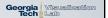

- D3 was originally written by Mike Bostock, Vadim Ogievetsky, and Jeff Heer
- Bostock started working on D3 as a PhD Student at Stanford
- D3 Predecessors (Jeff Heer's work):
  - ProtoVis & Prefuse Java toolkit
  - Flare ActionScript that runs on Adobe Flash Player
- D3's success stems from:
  - piggy-backing on web technologies
  - thorough documentation
  - growing community of programmers
    - Visit <a href="https://bl.ocks.org/">https://bl.ocks.org/</a> the D3 community showcase

Fall 2017 CS 4460

## The Gold Standard in Web Visualization

Georgia Visualization Tech Lab

- D3.js appears everywhere on the web:
  - From data journalism pieces at the New York Times, Wall Street Journal, and Washington Post to...
  - The blogs and data visualization groups scattered about the web (e.g. <a href="http://pudding.cool/">http://pudding.cool/</a> and <a href="http://bocoup.com/">http://bocoup.com/</a> are worth a look)
- D3 certainly owes some of its popularity to riding the everything-on-the-web trend
- Nevertheless, the declarative way in which you can express relationships between data and visual elements is *fundamentally superior to any other library!*

Fall 2017 7 CS 4460

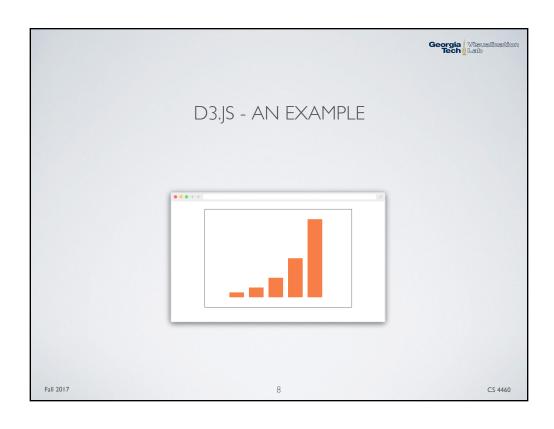

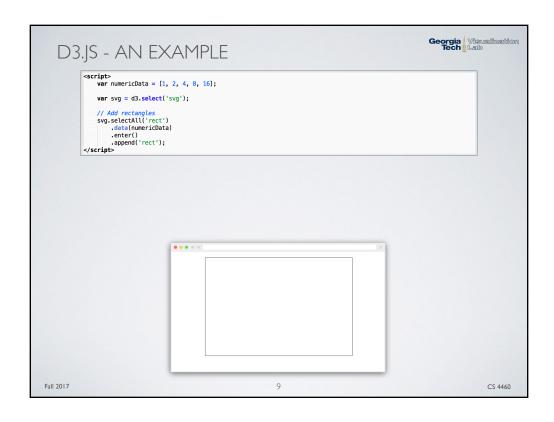

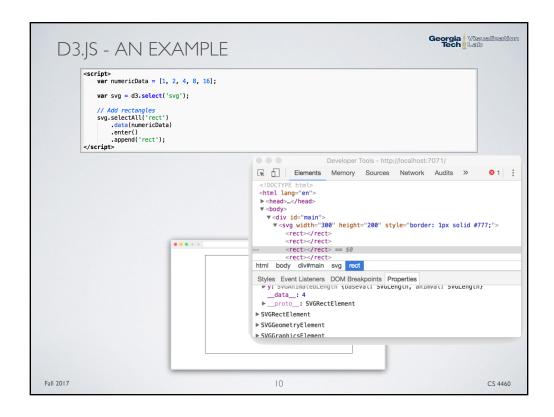

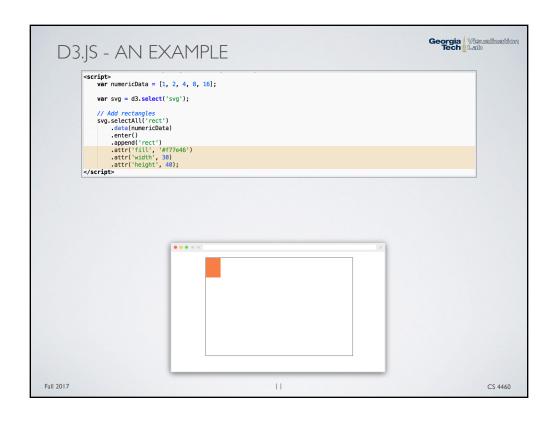

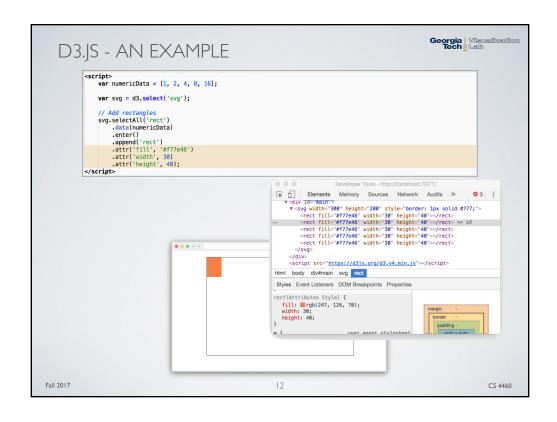

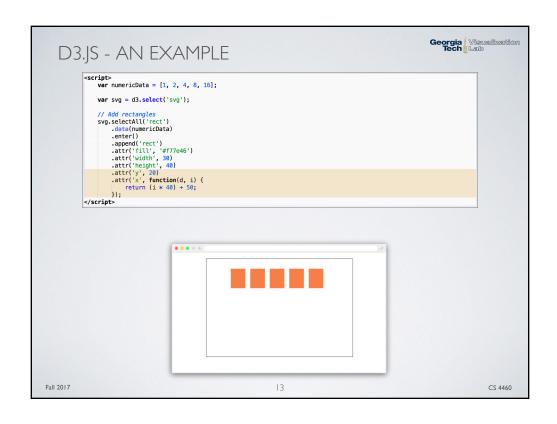

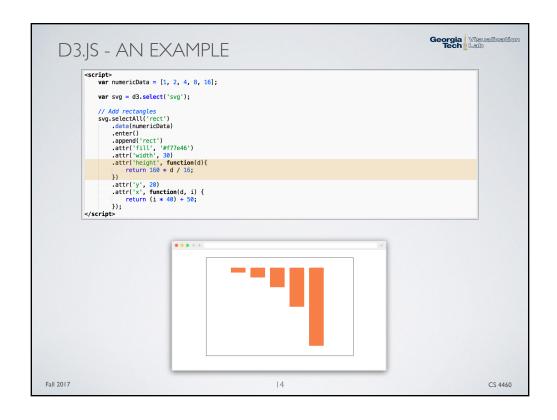

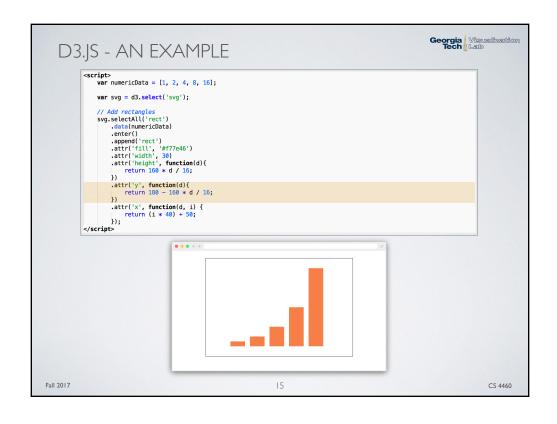

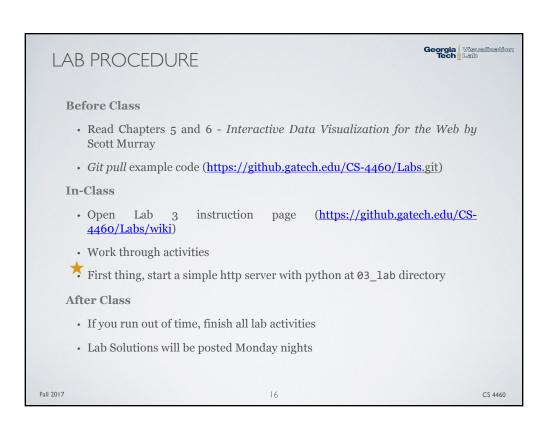